# **Moteur de script MoodleScript**

## **Effet**

Inscrit un utilisateur à un cours.

#### **Syntaxe**

ENROL <useridentifier> IN <courseidentifier> [HAVING

#### **Exemples**

ECHO "here"

### **Attributs particuliers**

**outputvalue** : Juste une valeur à afficher dans le journal de script.

# **Autres défauts**

Aucun

[Revenir à l'index du langage](https://docs.activeprolearn.com/doku.php?id=local:moodlescript:languagespecification) - [Revenir à l'index du composant](https://docs.activeprolearn.com/doku.php?id=local:moodlescript)

From: <https://docs.activeprolearn.com/>- **Documentation Moodle ActiveProLearn**

Permanent link: **<https://docs.activeprolearn.com/doku.php?id=local:moodlescript:language:enrol&rev=1664212895>**

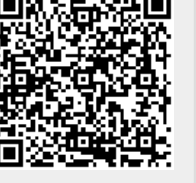

Last update: **2024/04/04 15:52**